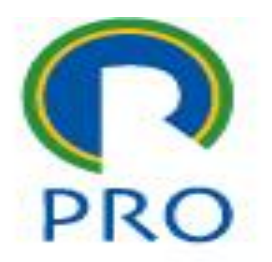

# **PRO3151 – Laboratório de SI**

## **L04 – PHP Hypertext Preprocessor**

Segunda aula de PHP

Prof. Dr. Marcelo Schneck de Paula Pessôa Prof. Dr. Marco Aurélio de Mesquita Prof. Dr. Mauro de Mesquita Spinola

abr-23 Marcelo Pessôa - Marco Mesquita - Mauro Spinola 1

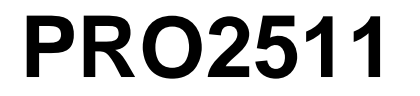

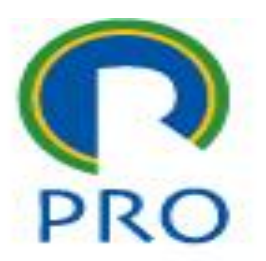

## **PHP** – **P**HP: **H**ypertext **P**reprocessor

Aula 2

#### **PHP – o que vimos?**

- Sintaxe da linguagem
- **Uso de variáveis para receber dados**
- **Integração com HTML**

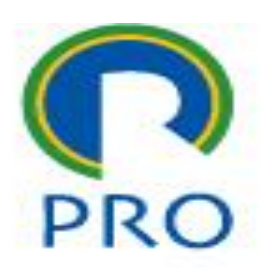

#### **PHP – o que falta ver?**

- **Escopo de variáveis**
- Controle de fluxo
- Operadores aritméticos e lógicos
- Manipulação de strings
- **Tratamento de arrays**
- Funções
- Tratamento de arquivos planos

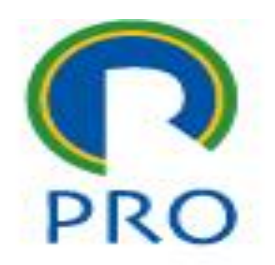

<sup>4</sup>

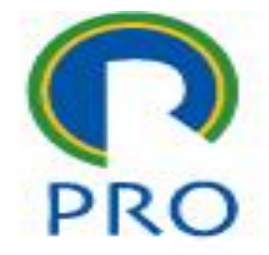

5

Escola Politécnica da Universidade de São Paulo

Departamento de Engenharia de Produção

- Identificação de variáveis com \$
- Cada variável vale dentro da página
- Mudou de página é perdida a variável

 Significa que uma variável é sempre local dentro de uma única página

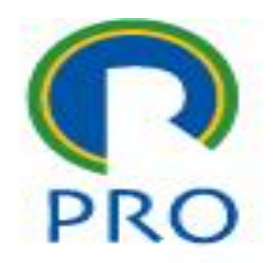

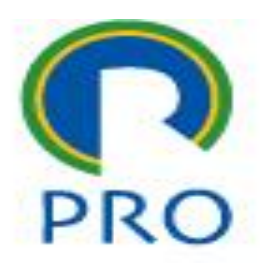

■ Passagem de valores de uma para outra página requer:

- Uso de GET ou POST *(já visto)*
- Uso de <input type='hidden' ...
- Uso de session() *(será visto em funções)*

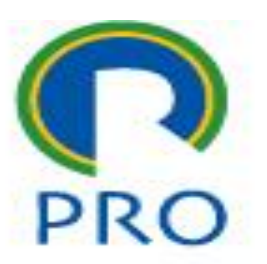

- Passagem de valores de uma para outra página requer:
	- Uso de GET ou POST
	- Uso de <input type='hidden' ...
	- Uso de session()

## session()

**Trata-se de um truque** para preservar as variáveis em uma área de memória separada das páginas

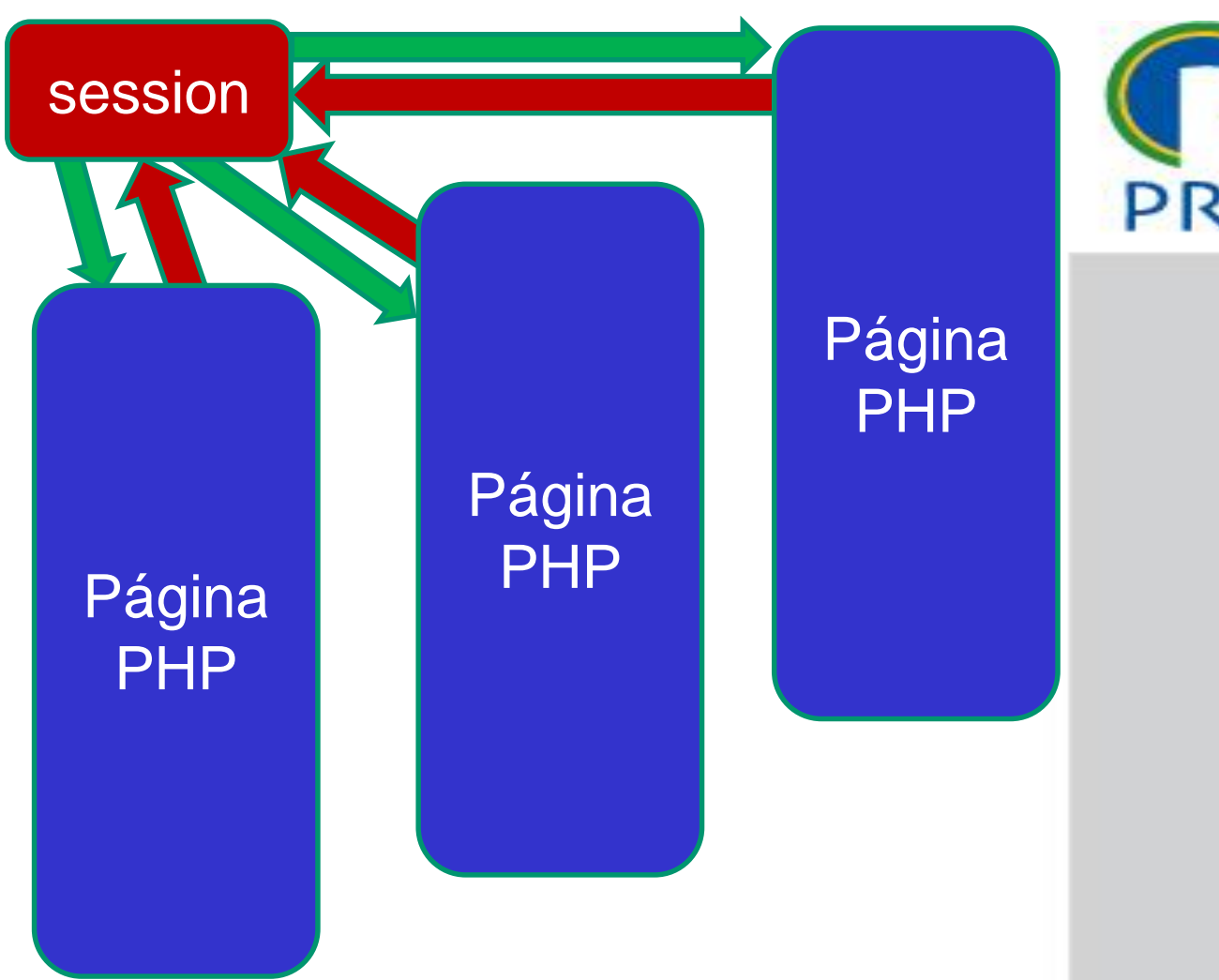

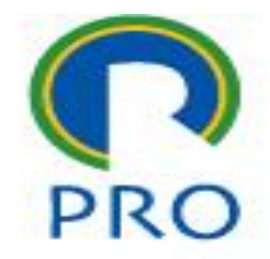

10

Escola Politécnica da Universidade de São Paulo

Departamento de Engenharia de Produção

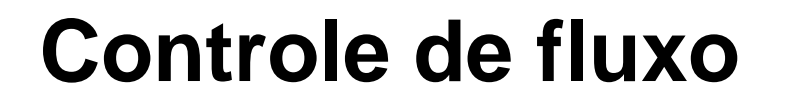

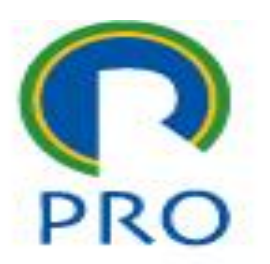

O PHP como outras linguagens de programação possui controle do fluxo do programa:

 $\blacksquare$  If

- **Switch**
- While
- $F$ or

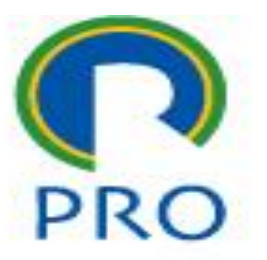

```
\blacksquare If
    <?php
       if ($condicao)
    \mathfrak{f}echo "Aqui se verdadeiro";
    }
    Else
    {
      echo "Aqui se falso"; 
    }
    ?>
```
#### **Switch**

```
<?php
  switch($cor)
{
  case "amarelo":
   echo "A cor é amarela";
   break;
  case "vermelho":
   echo "A cor é vermelha";
   break;
  default
   echo "Não sei que cor é";
   break;
}
```
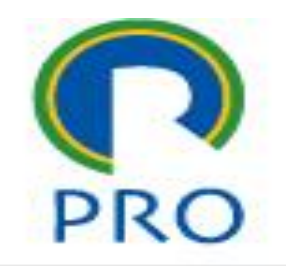

### ■ While

```
\langle ? \text{php}while ($condicao)
   executa o bloco;
```
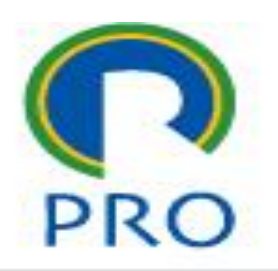

## • Se \$condicao for TRUE o loop é infinito

#### ■ For

```
<?php
  for($j=0; $j<6; $j++)
{
  executa o bloco;
}
```
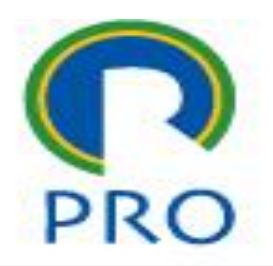

# **Exemplo if**

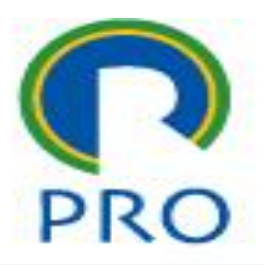

```
<?php
\text{Sday}=date(1);
/* date, parametro l: retorna dia da semana
   Sunday, Monday, Tuesday, Wednesday,
   Thursday, Friday, Saturday
*/
// echo $hora;
if (\text{3day} == \text{``Saturday''})echo "Dia de Festa!";
else
    echo "Dia de descansar ou estudar.";
    echo "<br/>br/> lembrar das tarefas!";
  ŀ
2 >
```

```
<?php
\text{Sday}=date(1);/* date, parametro l: retorna dia da semana
   Sunday, Monday, Tuesday, Wednesday,
   Thursday, Friday, Saturday
*// echo $hora;
if (\text{Sday} == \text{``Saturday''})echo "Dia de Festa!";
elseif (Sday == "Sunday")echo "Dia de descansar.";
else
```

```
echo "Dia de estudar.";
```

```
2 >
```
Departamento de Engenharia de Produção

# Exemplo switch - case

```
<?php
\text{Sday}=date(1);/* date, parametro l: retorna dia da semana
   Sunday, Monday, Tuesday, Wednesday,
  Thursday, Friday, Saturday
*switch($day)
ſ
 case "Sunday":
    echo "Domingo";
    break;
 case "Saturday":
    echo "Sábado";
    break;
 default:echo "Dia de aula!";
    break;
ł
2\geq
```
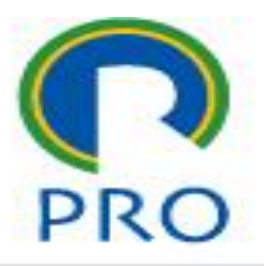

# Exemplo for - if

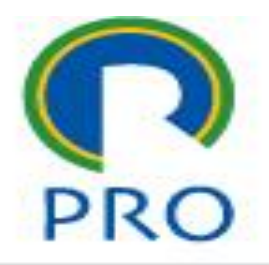

```
<?phpecho "<table width='100' align='center'>";
for(\text{Si}=0; \text{Si} \leq 5; \text{Si}=\text{Si}+1)ſ
  if($i % 2 == 0)
    echo "<tr>";
    echo "<td style='background-color:red'>";
    echo $i;
    echo "</td>";
    echo "</tr>";
  }
  else
  ł
    echo "<tr>";
    echo "<td style='background-color:green'>";
    echo $i;
    echo "</td>";
    echo "</tr>";
ŀ
echo "</table>";
2\geq
```
# Exemplo while - if

```
<?php
echo "<table width='100' align='center'>";
$i=0;while (Si \leq 5)if(5i == 3)break;
 if($i % 2 == 0)
  ſ
    echo "<tr>";
    echo "<td style='background-color:red'>";
    echo $i;
    echo "</td>";
    echo "<\text{tr}":
  ŀ
  else
    echo "\lttr>";
    echo "<td style='background-color:green'>";
    echo $i;
    echo "</td>";
    echo "</tr>":
  ŀ
$i= $i+1;ŀ
echo "</table>";
2 >
```
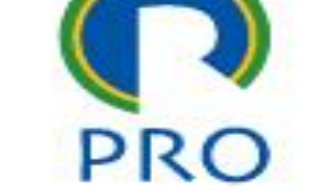

Escola Politécnica da Universidade de São Paulo

Departamento de Engenharia de Produção

# Exemplo for – if para estilo

```
<?php
echo "<table width='100' align='center'>";
for($i=0; $i<=5; $i=$i+1)
  if($i % 2 == 0)
    echo "<tr>";
    echo "<td style='background-color:red'>";
    echo $i;
    echo "</td>";
    echo "</tr>";
  }
  else
  ł
    echo "<tr>";
    echo "<td style='background-color:green'>";
    echo $i;
    echo "</td>";
    echo "</tr>":
ŀ
echo "</table>";
2\mathsf{>}
```
**PR** 

#### **Operadores Aritméticos e Lógicos**

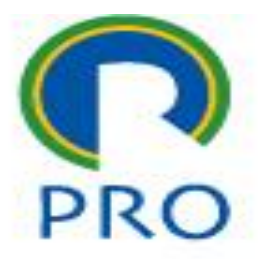

21

Escola Politécnica da Universidade de São Paulo

Departamento de Engenharia de Produção

## **operadores aritméticos e operadores lógicos**

■ Aritméticos

- Atribuição
- Comparação
- Lógicos

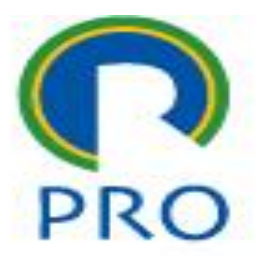

## **Operadores aritméticos**

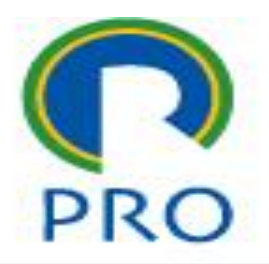

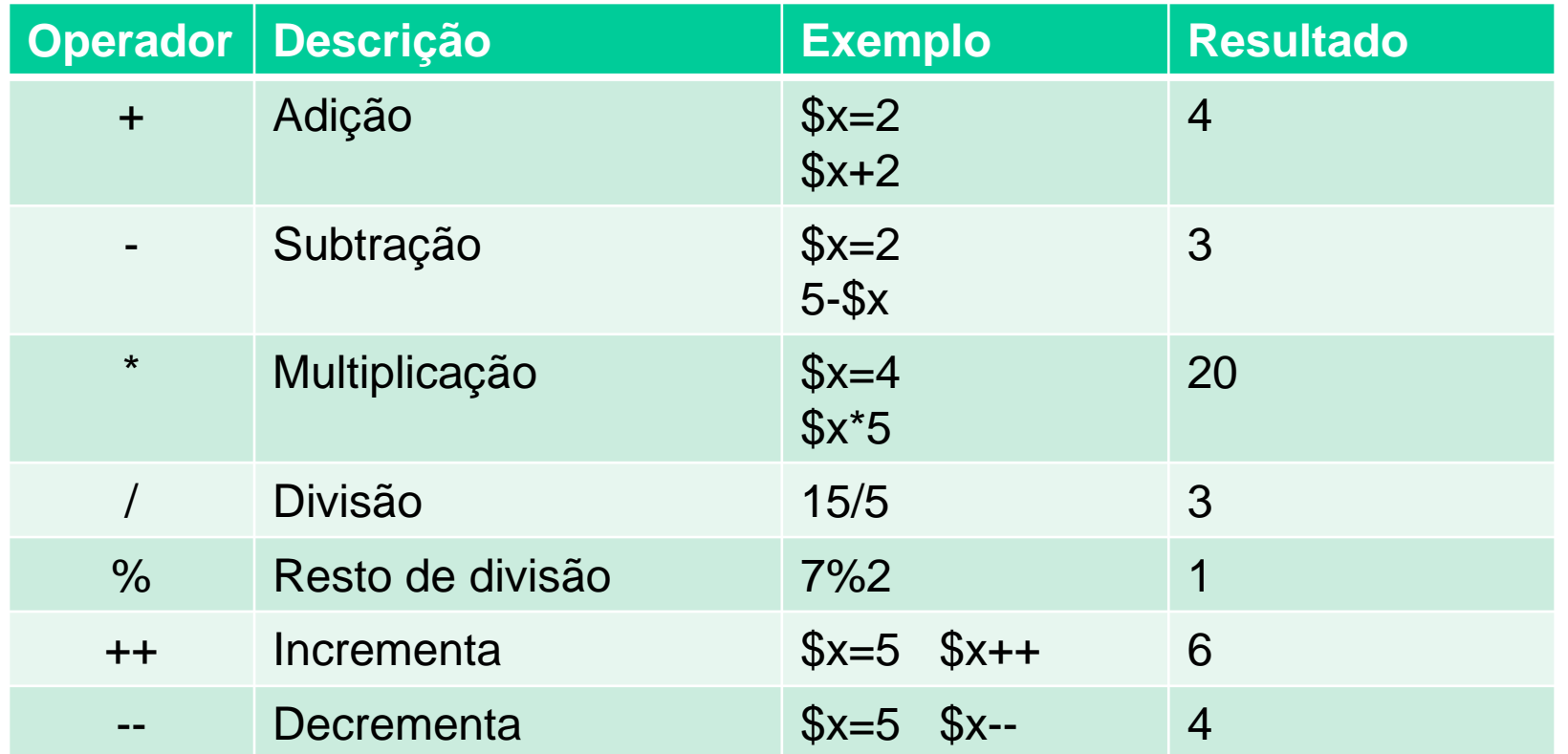

## Operadores aritméticos

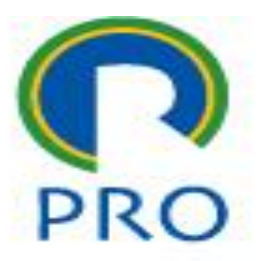

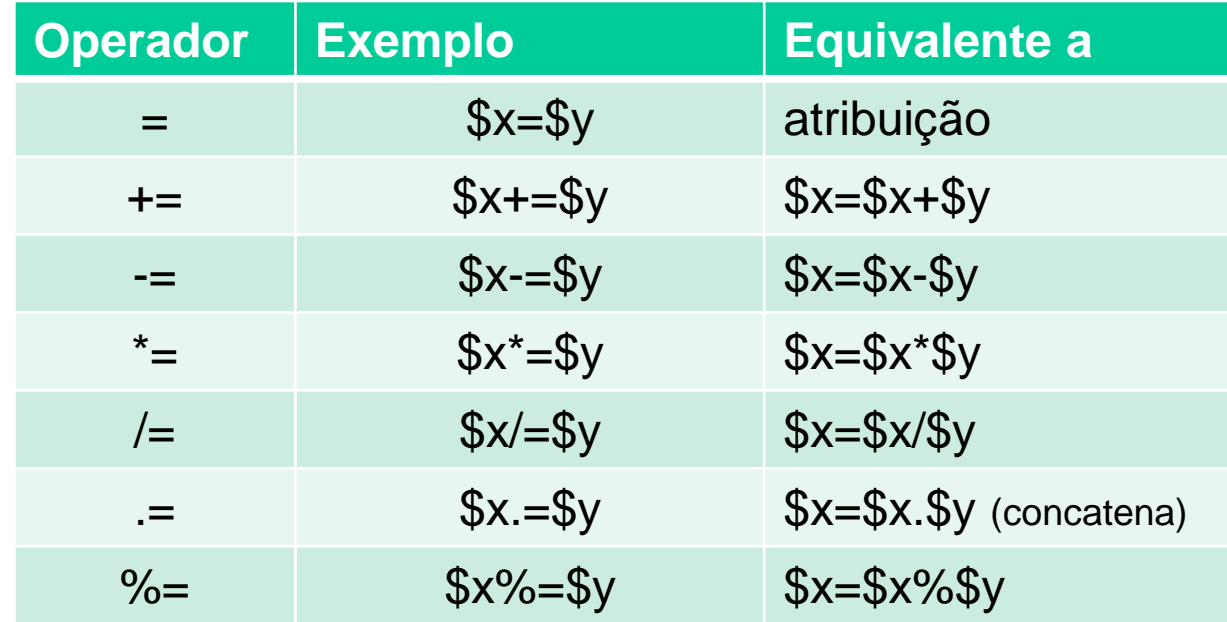

#### **Operadores comparação**

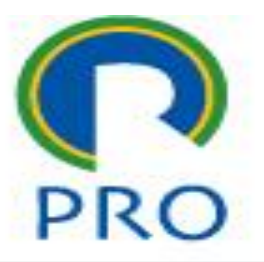

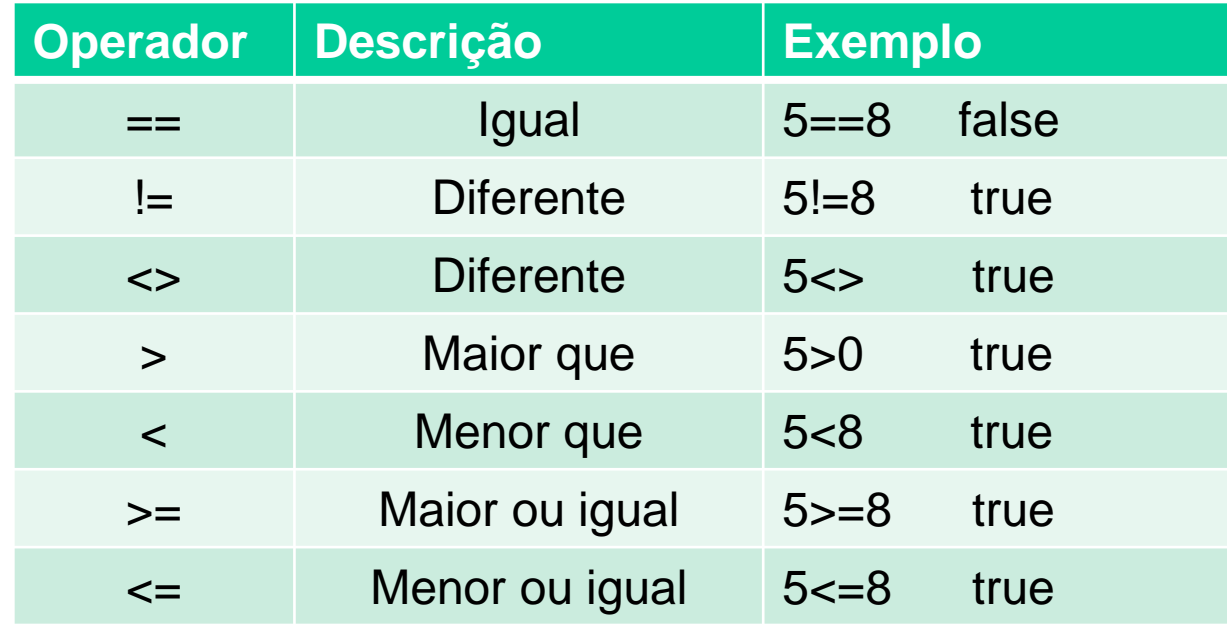

#### **Operadores lógicos**

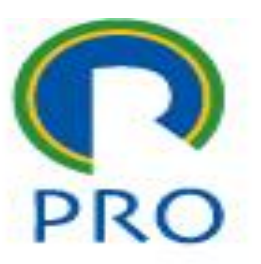

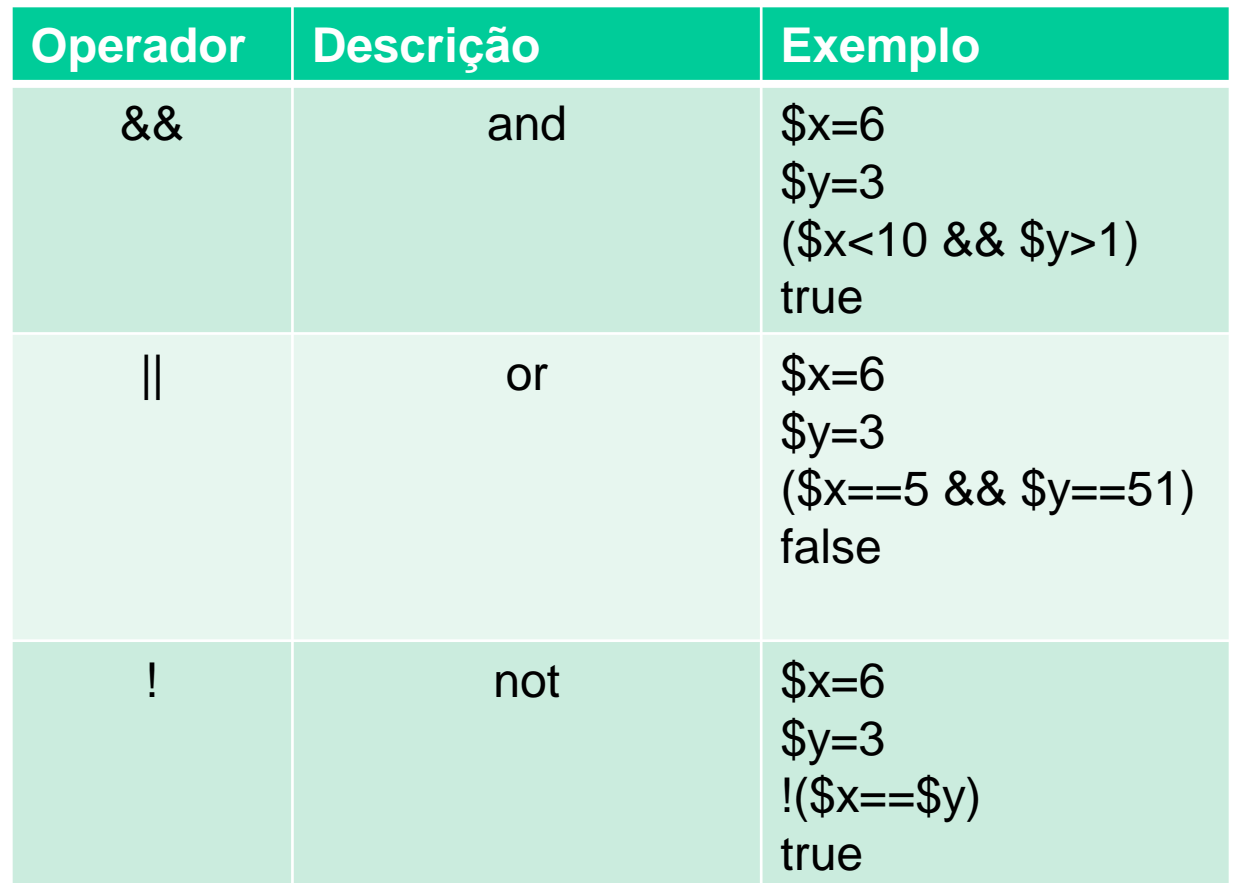

#### **Manipulação de Strings**

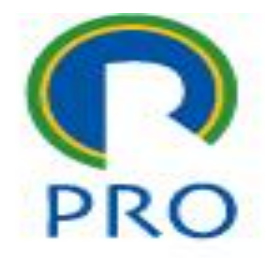

27

Escola Politécnica da Universidade de São Paulo

Departamento de Engenharia de Produção

## **Manipulação de strings**

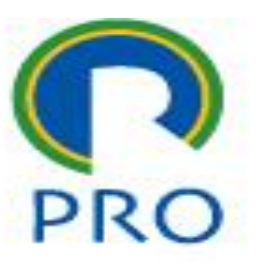

- Há uma infinidade de funções para manipular strings
- Antes de criar funções, procurar se já não existe
- [http://www.w3schools.com/php/php\\_ref\\_string.asp](http://www.w3schools.com/php/php_ref_string.asp)
- **[https://secure.php.net/manual/pt\\_BR/index.php](https://secure.php.net/manual/pt_BR/index.php)**

## **Manipulação de strings**

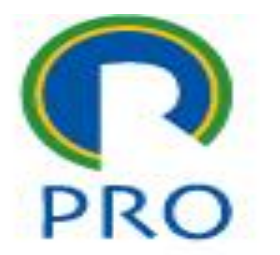

- Função strlen() retorna o tamanho do string <?php echo strlen("Hello World"); ?>
- Função strpos() retorna a posição do string ou FALSE <?php echo strpos ("Hello World", "World") ;

?>

#### **Tratamento de Arrays**

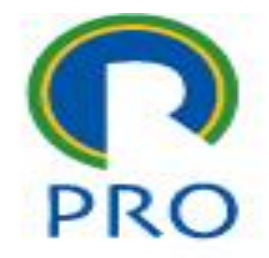

30

Escola Politécnica da Universidade de São Paulo

Departamento de Engenharia de Produção

#### **Arrays numéricos**

 $\leq$ ?php \$contato\_nome[0]="Maria"; \$contato\_nome[1]="Joaquim"; \$contato\_nome[2]="Antonio";

//\$contato\_nome=array("Maria","Joaquim","Antonio");

```
echo "Primeiro nome de contato: ".$contato_nome[0];
echo "<br/>\langle \rangle";
echo "Segundo nome de contato: ".$contato_nome[1];
echo "<br/>\times";
echo "Terceiro nome de contato: ".$contato_nome[2];
```
#### $\gamma$

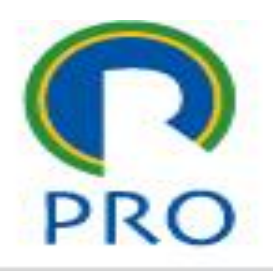

#### **Arrays associativos**

```
<?php
$contato_email["Maria"]="maria@usp.br";
$contato_email["Joaquim"]="joaquim@gmail.com";
$contato_email["Antonio"]="antonio@hotmail.com";
*$contato_email=array
"Maria"=>"maria@usp.br",
"Joaquim"=>"joaquim@gmail.com",
"Antonio"=>"antonio@hotmail.com"
\sum_{i=1}^{n}echo "E-mail de Maria: ".$contato_email["Maria"];
echo "<br/>>";
echo "E-mail de Joaquim: ".$contato_email["Joaquim"];
echo "<br/>\times";
echo "E-mail de Antonio: ".$contato_email["Antonio"];
```
#### $\geq$

Escola Politécnica da Universidade de São Paulo

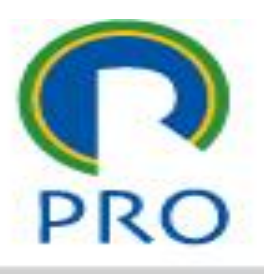

## **Funções**

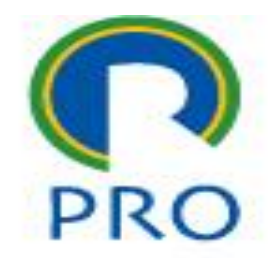

33

Escola Politécnica da Universidade de São Paulo

Departamento de Engenharia de Produção

#### **Definição de function**

```
\leq?php
function soma($p1,$p2)
ſ
  $total=$p1+$p2;
  return $total;
ŀ
echo "25 + 16 = ".soma(25,16);
\gamma
```
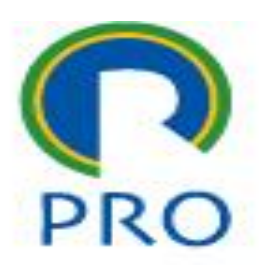

# **Exemplo function 1**

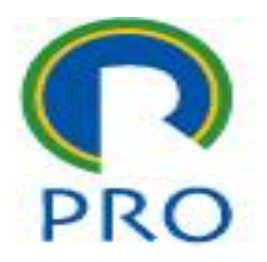

35

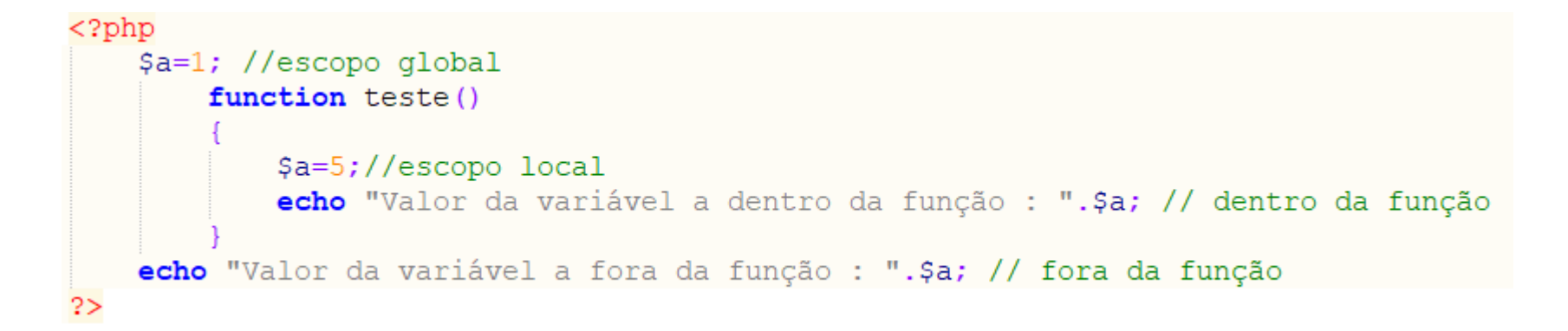

#### Escola Politécnica da Universidade de São Paulo Departamento de Engenharia de Produção

# **Exemplo function 2**

![](_page_35_Picture_1.jpeg)

```
<?php
\text{Sday}=date(1);
/* date, parametro 1: retorna dia da semana
   Sunday, Monday, Tuesday, Wednesday,
   Thursday, Friday, Saturday
*/
// echo $hora;
if (\text{3day} == \text{``Saturday''})echo "Dia de Festa!";
else
    echo "Dia de descansar ou estudar.";
    echo "<br/>br/> lembrar das tarefas!";
  }
2 >
```

```
<?php
\text{Sday}=date(1);/* date, parametro l: retorna dia da semana
   Sunday, Monday, Tuesday, Wednesday,
   Thursday, Friday, Saturday
*// echo $hora;
if (\text{Sday} == \text{``Saturday''})echo "Dia de Festa!";
elseif (\text{Sday} == "Sunday")echo "Dia de descansar.";
else
  echo "Dia de estudar.";
```
 $2\geq$ 

Escola Politécnica da Universidade de São Paulo

Departamento de Engenharia de Produção

# **Exemplo function 3**

```
<?php
\text{Sday}=date(1);/* date, parametro 1: retorna dia da semana
   Sunday, Monday, Tuesday, Wednesday,
   Thursday, Friday, Saturday
*switch($day)
ſ
  case "Sunday":
    echo "Domingo";
    break;
  case "Saturday":
    echo "Sábado";
    break;
  default:echo "Dia de aula!";
    break;
ł
2\geq
```
![](_page_36_Picture_2.jpeg)

#### **Tratamento de Arquivos**

![](_page_37_Picture_1.jpeg)

38

Escola Politécnica da Universidade de São Paulo

Departamento de Engenharia de Produção

![](_page_38_Picture_0.jpeg)

![](_page_38_Picture_1.jpeg)

- Na parte teórica está em andamento o estudo da análise orientada a objetos.
- Nesta teoria há dois tipos de objetos:
- Objetos persistentes
- Objetos não persistentes ou voláteis

# **Objetos não persistentes ou voláteis**

- Os objetos voláteis são aqueles que são criados e existem em tempo de execução.
- Em outras palavras, são objetos que são criados durante a execução do programa e ficam armazenados na memória do computador
- Quando o programa se encerra, esses objetos deixam de existir.
- São as variáveis criadas dentro do programa, contadores e outros objetos que não há interesse em guardá-los quando o programa se encerra.

![](_page_39_Picture_5.jpeg)

#### **Objetos persistentes**

- Os objetos persistentes são aqueles que, por alguma razão, se deseja preservá-los quando o programa termina sua execução.
- Para tanto, é necessário criar alguma forma de guardar esses objetos.
- Há, para isso, três forma de guardar esses objetos:
	- No próprio programa fonte
	- Bancos de dados
	- Arquivos

![](_page_40_Picture_9.jpeg)

# **Objetos persistentes – no código**

- **E** Isso **NUNCA** deve ser feito!
- As boas práticas de programação recomendam que todos os objetos – informações dependentes da aplicação em si- devem ser armazenadas em local separado da programação.
- O exemplo visto atrás de Arrays é um caso que não deve ser utilizado em programas pois, para alterar o email da Maria, seria necessário um programador PHP!

![](_page_41_Picture_4.jpeg)

## **Objetos persistentes – em banco de dados**

- Os bancos de dados são sistemas gerenciadores preparados para armazenamento de um grande número de informações estruturadas.
- Os bancos de dados são denominados SGBD-sistema gerenciador de banco de dados
- Os bancos de dados são, na verdade, um complexo de arquivos de dados e linguagem de programação capaz de manipular esses dados
- Na disciplina será estudado o banco de dados MySQL

Escola Politécnica da Universidade de São Paulo

![](_page_42_Picture_7.jpeg)

## **Objetos persistentes – em arquivos**

- Os arquivos são estruturas que a linguagem de programação e o sistema operacional oferecem para que sejam guardados objetos persistentes
- Os arquivos são estruturas de informação padronizadas para que as aplicações possam realizar a leitura
- Podem ser arquivos texto, arquivos com imagem, filme, entre outros
- No caso que será estudado, os arquivos do PHP são arquivos texto ou arquivos binários

## **Objetos persistentes – em arquivos**

![](_page_44_Picture_1.jpeg)

Nos próximos slides estão descritos os comandos de manipulação de arquivos do PHP para que se possa armazenar objetos persistentes sem o uso de bancos de dados

# **Lendo um arquivo, linha por linha**

```
<?php
$file=fopen("HELP.txt","r") or exit("Arquivo não encontrado.");
while(!feof($file))
  echo "<font face='Arial'><i>".fgets($file)."</i></font><br/>>br/>";
fclose($file);
7>
```
![](_page_45_Picture_2.jpeg)

#### **Lendo um arquivo, caracter por caracter**

![](_page_46_Picture_1.jpeg)

```
<?php
$file=fopen("HELP.txt","r") or exit("Arquivo não encontrado.");
while(!feof($file))
  echo "<font face='Arial'><i>".fgetc($file)."</i></font><br/>>br/>";
ı
fclose($file);
2 >
```
#### **Modos de abertura de arquivo**

![](_page_47_Picture_1.jpeg)

![](_page_47_Picture_20.jpeg)

![](_page_48_Picture_0.jpeg)

![](_page_48_Picture_1.jpeg)

- Vá até o htdocs, apague tudo que tem por lá
- **Preparar um programa para:**
- 1) Entrada de dois strings
- 2) Contar o número de caracteres do primeiro string
- 3) Determinar se o segundo string está contido no primeiro. Caso positivo dizer a posição e caso negativo declarar que não está contido

![](_page_49_Picture_0.jpeg)

![](_page_49_Picture_1.jpeg)

- 1. Perguntar quantos números serão entrados
- 2. Entrada desses valores numéricos
- 3. Imprimir na tela a soma e a média desses números
- 4. Mostrar esses números com uma casa depois da vírgula

*dica: procurar as funções de formatação no W3schools* 

![](_page_50_Picture_0.jpeg)

![](_page_50_Picture_1.jpeg)

- Digitar uma data no formato dia/mês/ano
- Enviar uma mensagem dizendo:
- O dia (data) é uma (dia da semana) do mês de (nome por extenso) de (ano).

*dica: procurar as funções de data no PHP (PHP: date – Manual)* 

![](_page_51_Picture_0.jpeg)

![](_page_51_Picture_1.jpeg)

■ Fazer os exercícios em arquivos separados e entregá-los (funcionando) no *e-disciplinas* fazendo upload de um arquivo zipado contendo todos os três códigos produzidos

#### **PRO 2511 – L05 Sistemas de Informação PHP**

![](_page_52_Picture_1.jpeg)

#### Segunda aula de PHP

Ver. abril 2018 Rev. abril 2023  $53$ 

Escola Politécnica da Universidade de São Paulo

Departamento de Engenharia de Produção